TOs FROM: SUBJ: DATE: MSPM Distribution N. Adleman BN.7.08 09/29/67

This revision of BN.7.08 contains a minor revision In the contents of the first word of **data** segments grown by datmk\_. Some additional error codes have also been added.

MULTICS SYSTEM-PROGRAMMERS' MANUAL SECTION BN.7.08 **PAGE 1** 

Published: 09/29/67 (Supersedes, BN.7.08, 04/21/67)

# Identification

**Data** segment grower datmk\_ N. Adleman, D.H. Johnson

## Purpose

This section describes the datmk\_ procedure which is used to create data segments when they are required during<br>the execution of a process. In particular, datmk\_ is used in the implementation of the PL/I external static storage feature. datmk\_ is called by the linker **as a**  result of an out-reference in a linkage section when the "trap before link" option (MSPM BD.7.01) has been requested.

By the time the faulting instruction that accesses the external symbol has finished executing, the **data** segment has been created or grown and, possibly, initialized, and the user's instruction has had its desired effect.

### Usage

Use of datmk\_ is specified in EPLBSA by:

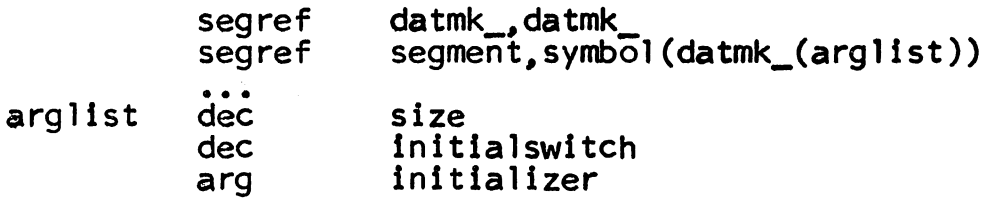

Here segment and symbol are the names of a segment and an in-reference in that segment's 1 inkage section. At execution time, the first reference to  $\frac{symbol}{symbol}$ , e.g. the instruction

eapbp symbol

causes a trap to the linker, which in turn **calls datmk\_.**  If segment is not active in the process, datmk creates it, including its linkage section. Then, if **s'rol** is not listed as an in-reference in segment's linkage section,<br>datmk\_ grows <u>segment</u> by <u>size</u> words and creates the in-reference datmk grows <u>seqment</u> by size words and creates the in-reference pointing to the newly-grown storage.

MULTICS SYSTEM-PROGRAMMERS' MANUAL SECTION BN.7.08 **PAGE 2** 

If initialswitch is non-zero, datmk fills in the faulting<br>link pair and calls the user's initializing procedure<br>located at <u>initializer</u>. This call has the form of a call<br>to a PL/I internal procedure (see BP. 3.00 for deta to a PL/I internal procedure (see BP. 3.00 for details) with no arguments. Since this call does not go through the linkage section, if the initializing routine uses · the linkage section, if the initializing routine uses<br>the base pair lb - lp it must obtain the proper values itself. Assuming that  $lb$  - lp is properly set, however, the initializing routine may freely refer to symbol.

The linker calls datmk as follows:

call datmk  $(\text{arqpointer},\text{panel pointer})$ 

where argpointer is a pointer to the user's argument list as specified in the segref pseudo-op above, and <u>panelpointer</u><br>is a pointer to stored machine conditions as follows:

words 1-8 contain the base address registers 9-16 contain the arithmetic registers 17-23 contain the SCU information

### Method

When datmk is called, it performs the following steps,

- 1. References to segment and symbol are established by building pointers to the character strings in the linkage section of the process that called datmk\_.
- 2. With the "trap before definition" allowed, the generate\_ptr procedure (MSPM BY.13.02) ls called to determine the status of segment and symbol.
- 3. If the symbol ls already defined, datmk\_ returns control directly to its caller, with no further action. If the symbol ls not defined, and the segment is known to the calling process, control continues at step 4. Otherwise, the data segment<br>and its associated linkage segment are created by<br>the <u>setnamestatus</u> procedure which sets the Segment<br>Name Table and retrieves the segment pointers.<br>The new data segment is requiring a segment named <u>segment</u> has access<br>(global access). The first word of the newly created data segment is set to two. (Note that the first word of all data segments created by datmk ls reserved to contain a value which represents the current size, in words, of the data segment.)

datmk\_ then guarantees that the value of the first word  $\overline{w}$ ill always be even and non-negative before a data segment ls grown. The header for the new linkage segment is initialized.

- 4. The link\_change\$make definition procedure ls called to insert a definition for symbol in the linkage segment. The contents of the first word of segment is used as the value argument to the link change\$make definition procedure.
- 5. The size argument to datmk is verified to be even, non-zero and non-negative. The first word of segment is then incremented by the value of size. In effect, seqment is "grown" by size words.
- 6. If there was only one argument to datmk . (i.e. initialswitch is zero), control returns to the calling process. Otherwise, to force a link to the data segment (fill-in the faulting pair), the link\_fault\$force procedure is called with the "trap before link" option ignored. Then, the caller's initializing routine, as specified by the initializer argument, is called to initialize the data segment. This is done by accessing the data segment. This is done by accessing the sb and the spinformation in the machine conditions that are passed to datmk\_. When control is returned to datmk\_ by the user's initializing routine, datmk\_ returns complete control to the **calling**  process.

# Errors

..

The datmk\_ procedure uses the standard error handling mechanism (MSPM BY.11) to report all abnormalities that may be encountered. The condition "datmk\_err" is signalled for the following errors:

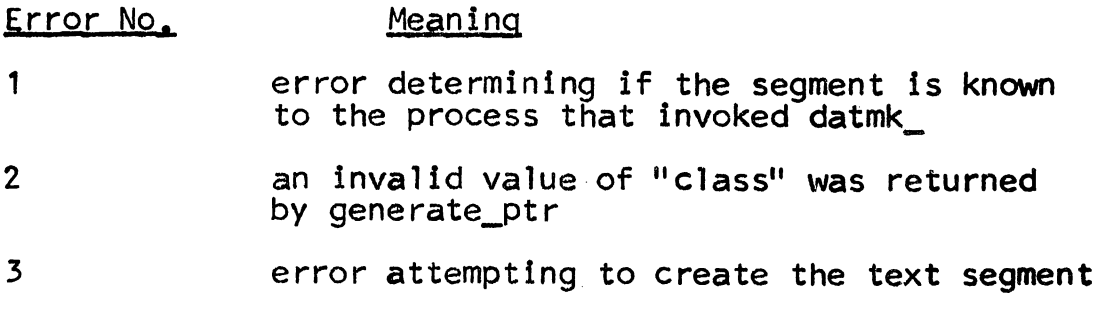

MULTICS SYSTEM-PROGRAMMERS- MANUAL SECTION BN.7.O8 **PAGE** 4

#### Error No, Meaning

4 error attempting to create a linkage segment

- 5 datmk\_ has been requested to grow **a data**  segment by a negative or zero number of words
- 6 the current size (in words) of a previously created data segment has become either negative or zero